# **訓練実施施設名** コンピュータアカデミー フォースタンダ ード

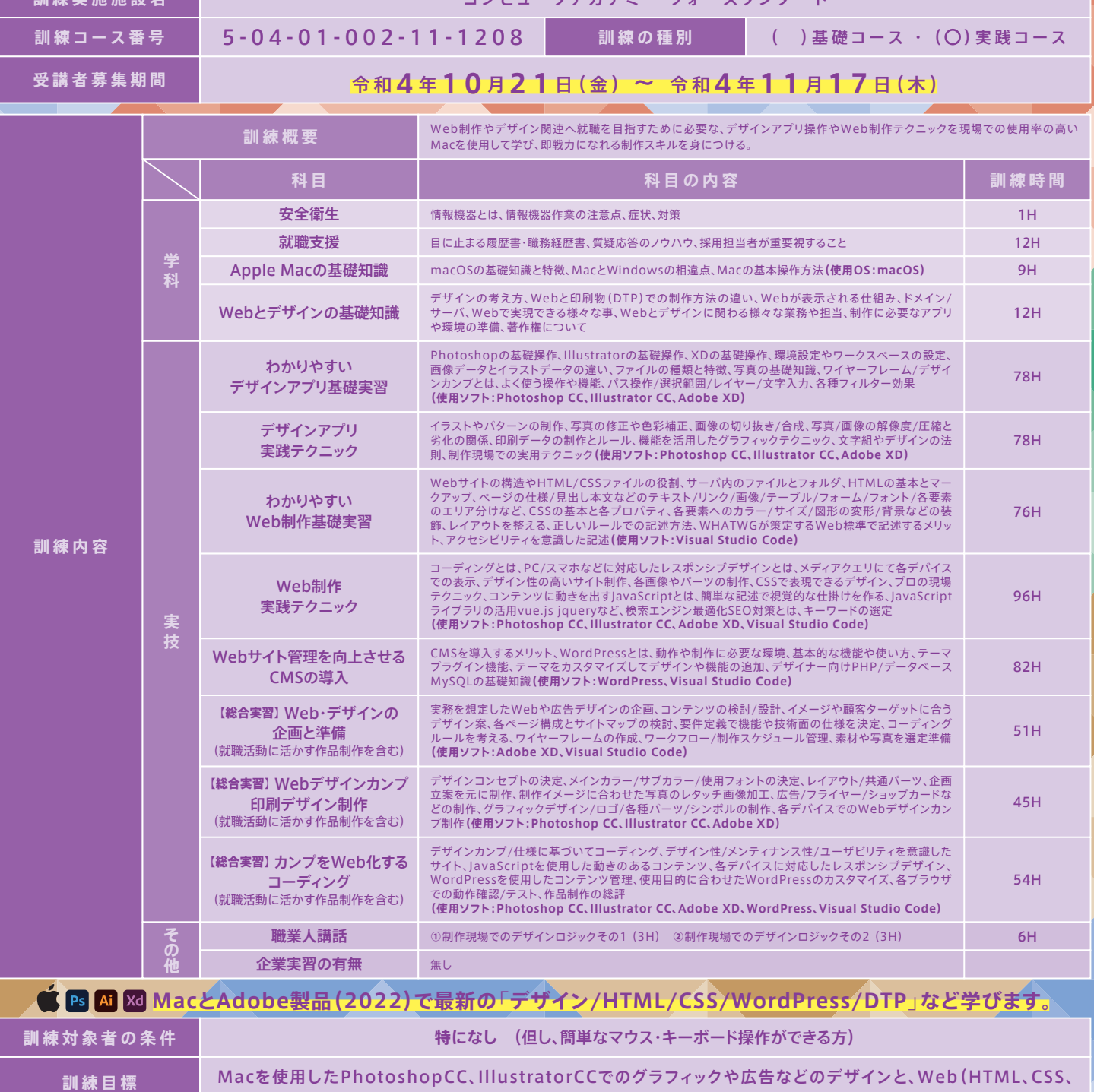

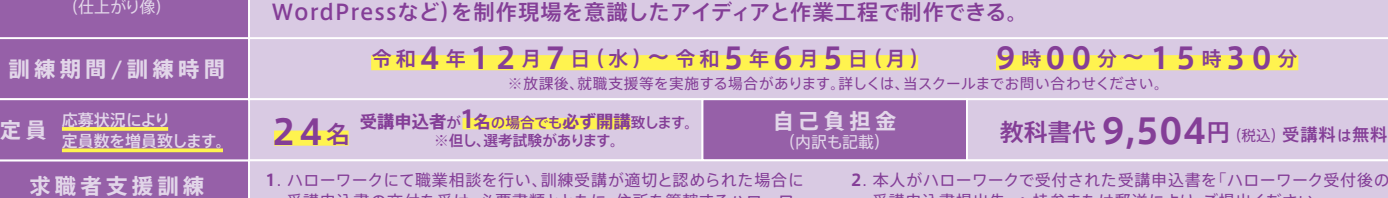

**申込方法**

**1**. ハローワークにて職業相談を行い、訓練受講が適切と認められた場合に 受講申込書の交付を受け、必要書類とともに、住所を管轄するハローワー クに本人が募集期間内に申し込み手続きをして下さい。

**2**. 本人がハローワークで受付された受講申込書を「ハローワーク受付後の 受講申込書提出先」へ持参または郵送により、ご提出ください。

▓ → 『生労働省求職者支援制度 再就職や転職を 目指す方へ

**P R ポイント**

# 制作現場を想定した環境で学び、デザイナーとして就職を目指す! SB AI KO ® 4StandardのWeb&デザインは**Mac**で授業を行います。

**初心者から 現場に必要な 知識と技術を学ぶ**

制作現場で求められる、**Macを使用した**デザイン アプリ操作、PCスマホ対応Web制作、業界標準 のWordPressを使用したWeb、印刷物(DTP)制 作など、最新の専門知識・技能を総合的に学び、 Web・デザイン業界で即戦力となるデザイナーを 目指す事を目標とした充実の実践コースです。

#### \* Yo Web制作会社 **ナ**<br>メヤ Web制作会社 ナ デザイン制作会社

Webクリエイター能力認定試験 エキスパート

一般企業でのWeb担当 Webサイト運営企業 á ECサイト運営など **アイディアを形にする**

### **就職を想定した総合実習**

ÓС

企画/ターゲット層の設定、デザインコンセプ ト、Webの仕様、スケジュール管理、デザイン カンプ作成、そしてWeb化するコーディング など、**実際の制作フローを想定したカリキュラム**行います。 また、**総合実習は卒業制作**も兼ねており、Webの他にもチ ラシやショップカードなどの制作も行い、就職活動で求め られる充実した**ポートフォリオ**として活用して頂けます。

**Mac操作方法 Webデザイン DTPデザイン Ps PhotoShop Ai Illustrator 実践スキル** 制作現場が求める ♥衆燃きゃ Web&デザインがわかる

**WordPress Webコーディング**

#### ala ala ala **自信をもっ** Ō

#### **"再就職を目指す"サポート**

就職支援カリキュラムでは、再就職で必要とさ れる、ビジネスマナーや面接のノウハウを紹介 し、印象の良い履歴書・職務経歴書の書き方や ポートフォリオの作り方など、希望者には添削な ども随時行っており、面接時に自身の実力を最 大限引き出せる様、サポートしております。

**当訓練の休校日は 土曜日 日曜日 祝 日**

<del>- ッァカデミー</del> フォースタンダ・

**Standard** 

Com

**定期的な 換気の徹底** **定期的な教室内 備品の消毒作業** **除菌アルコールの設置 手指消毒の徹底**

**国新羅生** 

その他一部、平日休みがあります。

募集締切 <sup>11</sup>/17**まで**

**12<sup>月</sup>**

[ **認定機関** ] サ ー ティファイ P h o t o S h o pクリエイター 能 力 認 定 試 験 エ キス パ ート **資格名称 すべて任意受験** Illustratorクリエイター能力認定試験 エキスパート [ **認定機関** ] サ ー ティファイ 令和4年**11**月**24**日(木) **9:30**より 北電 面接は予約順に、筆記試験は一斉試験 **寄 駅 か ら 選 考 選考日時** 大通公園 当スクールにて申込受付時に、面接時間をご予約頂きます。 郵送の方は書類到着後、当スクールより電話連絡致します。 · グバスセンター前<br>3番出口  $\sigma$ 持ち物 – 筆記用具·室内用スリッパ **会 場 ・ 実 施 施 設 ま で の** 大都ビル9F **フォースタンダード** 丸井今井 一条館 **選考結果通知日** 令和4年**11**月**29**日(火) 南1条 通 大通34番出口*57* 100 100 北門信金 14 選考方法 | 面接·筆記試験 ジュンク堂  $\downarrow$ 〒060-0052 **訓練実施施設 選考会場** 回报范围 当スクールの Googleマップ 札幌市中央区南2条東2丁目8-1 大都ビル9階 **地** □大通駅 徒歩3分 ハローワーク受付後の<br>**受講申込書提出先** ※専用駐車場はご用意し ておりません。公共交通機 関をご利用下さい。 **コンピュータアカデミーフォースタンダード 図** 1Fの「@ほっともっと」が目印です 2条市場 **TEL番号 ご予約は** 訓練説明会開催 | (**露** (011) 522-9674 (お問い合わせ先) **訓** 山 田 **コ お問い合わせ担当者** カリキュラム内容、当スクールの特徴、お申込みの流れなど、 有 ( **受付時間** 平 日 9 : 0 0 ~ 1 7:0 0 ) **ー ス 説 明** 分かりやすくご説明致します。 服装自由 開始2~3分前の会場入りでOK **最寄駅 地下鉄大通駅34番出口から徒歩3分** 無 募集期間中 <sup>日</sup> **15:30**より 毎週 開催致します。 地下鉄バスセンター前駅3番出口から徒歩1分 火<sup>曜</sup> 曜 <u>구도</u> **会 等 訓練実施機関名 | 株式会社 Flat Top (フラットトップ)** !**注 意 11/4**は**休校日**のため、**説明会を開催致しません。**

**修了後に取得できる資格**(当スクールで受験可能)

[認定機関] サーティファイ

**職業訓練受講給付金 ー**定の要件を満たした場合、職業訓練受講給付金(受講手当:月額10万円、通所手当)が支給されます。 詳しくは、住所を管轄するハローワークの担当窓口にお尋ねください。

## **新型コロナウイルス対策**

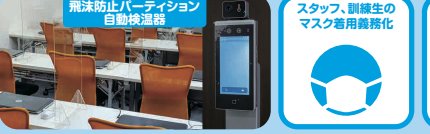

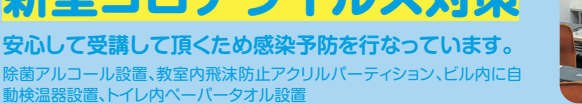